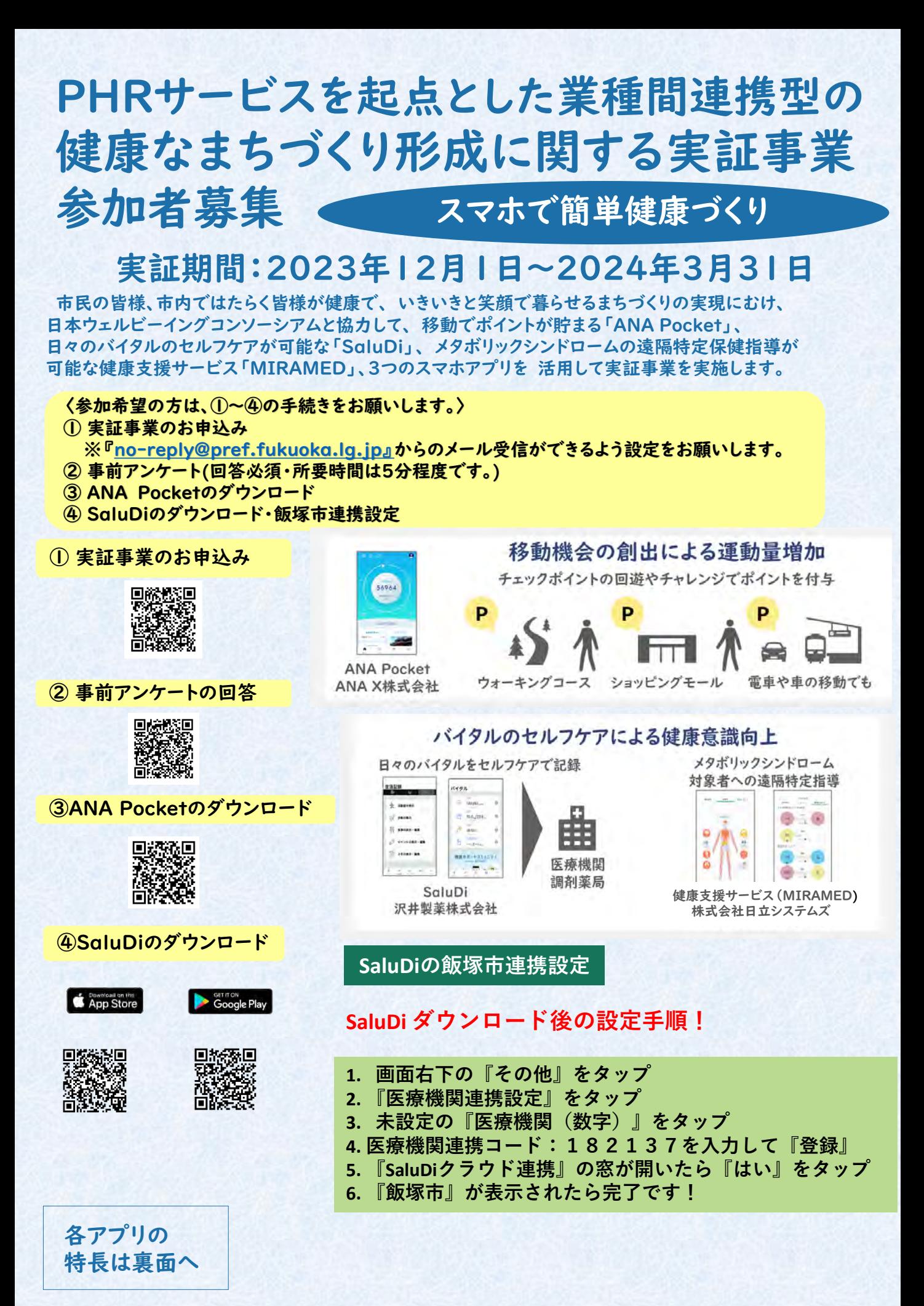

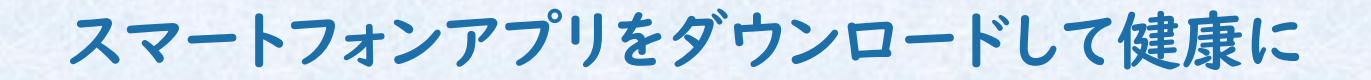

## 日々の移動でポイントゲット!

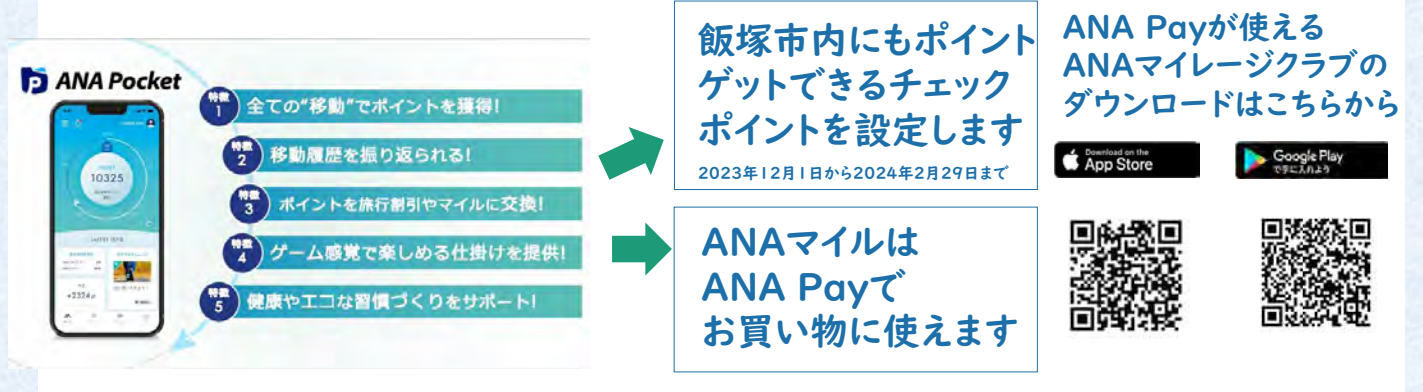

## 日々のバイタルデータをセルフケアで記録! 健康の習慣づくりと医療機関の診療時でも活用可能

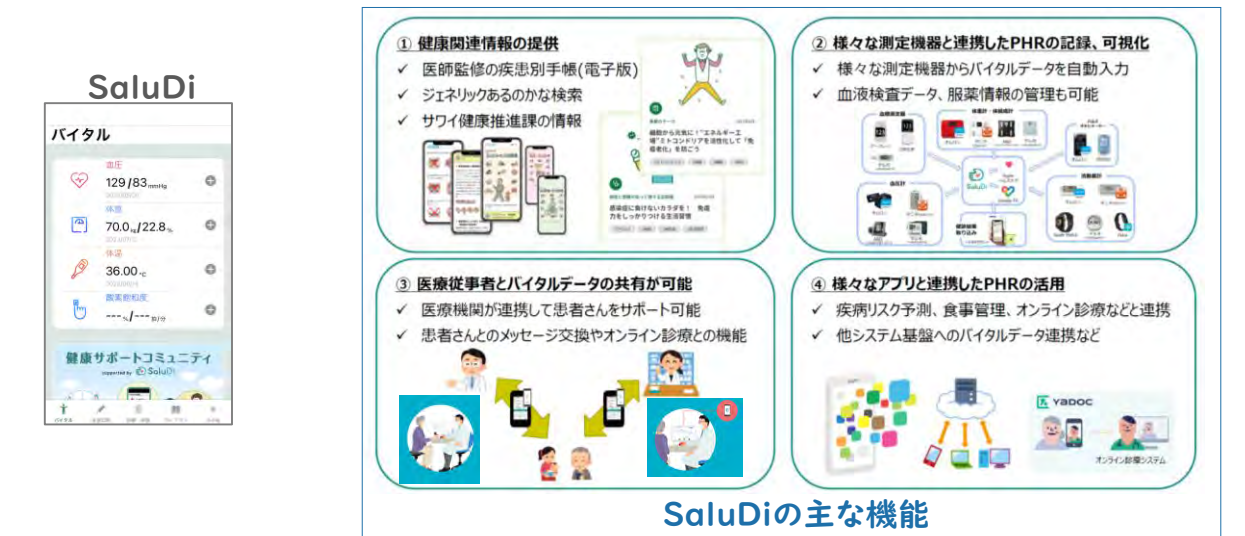

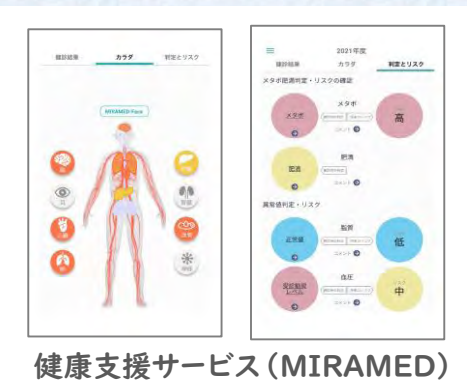

健康支援サービス(MIRAMED)はメタボ リックシンドロームの対象者に遠隔特定保 健指導が実施できるスマートフォンアプリ です。 対象者の方には健幸保健課から個別に ご案内致します。

問合せ先;飯塚市 経済部 経済政策推進室 雇用促進担当 ℡0948-43-3654

E-mail:koyosokushin@city.iizuka.lg.jp

市民協働部 健幸保健課

詳細は、飯塚市ホームページをご覧ください:『飯塚市/スマホで簡単健康づくり』で検索